## Antrag für die Einrichtung einer Benutzerkennung zur S.A.F.E. Identitätsadministration im Land Brandenburg

An den Leiter des Zentralen Vollstreckungsgerichts bei dem Amtsgericht Nauen Paul -Jerchel - Straße 9 14641 Nauen

Antragsteller:

(Genaue Bezeichnung der Behörde, Straße, PLZ, Ort, Geschäftszeichen)

Ansprechpartner für Rückfragen:

Zur Wahrnehmung der Aufgaben der antragstellenden Behörde wird der Zugang zu den vom Zentralen Vollstreckungsgericht des Landes Brandenburg geführten Datenbeständen

Es wird beantragt, folgendem Mitarbeiter / folgender Mitarbeiterin die Rechte eines Identitätsadministrators für den Registrierungsdienst S.A.F.E zu übertragen:

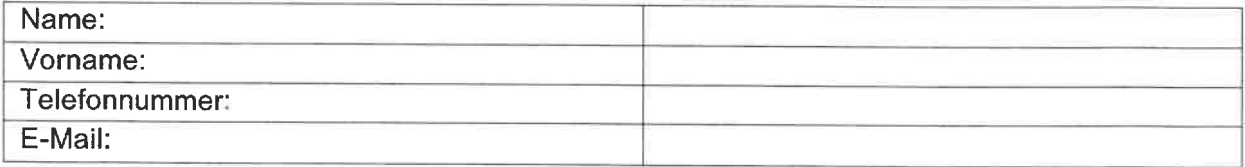

Nachfolgend angekreuzte Berechtigungen sollen durch den Identitätsadministrator verwaltet werden:

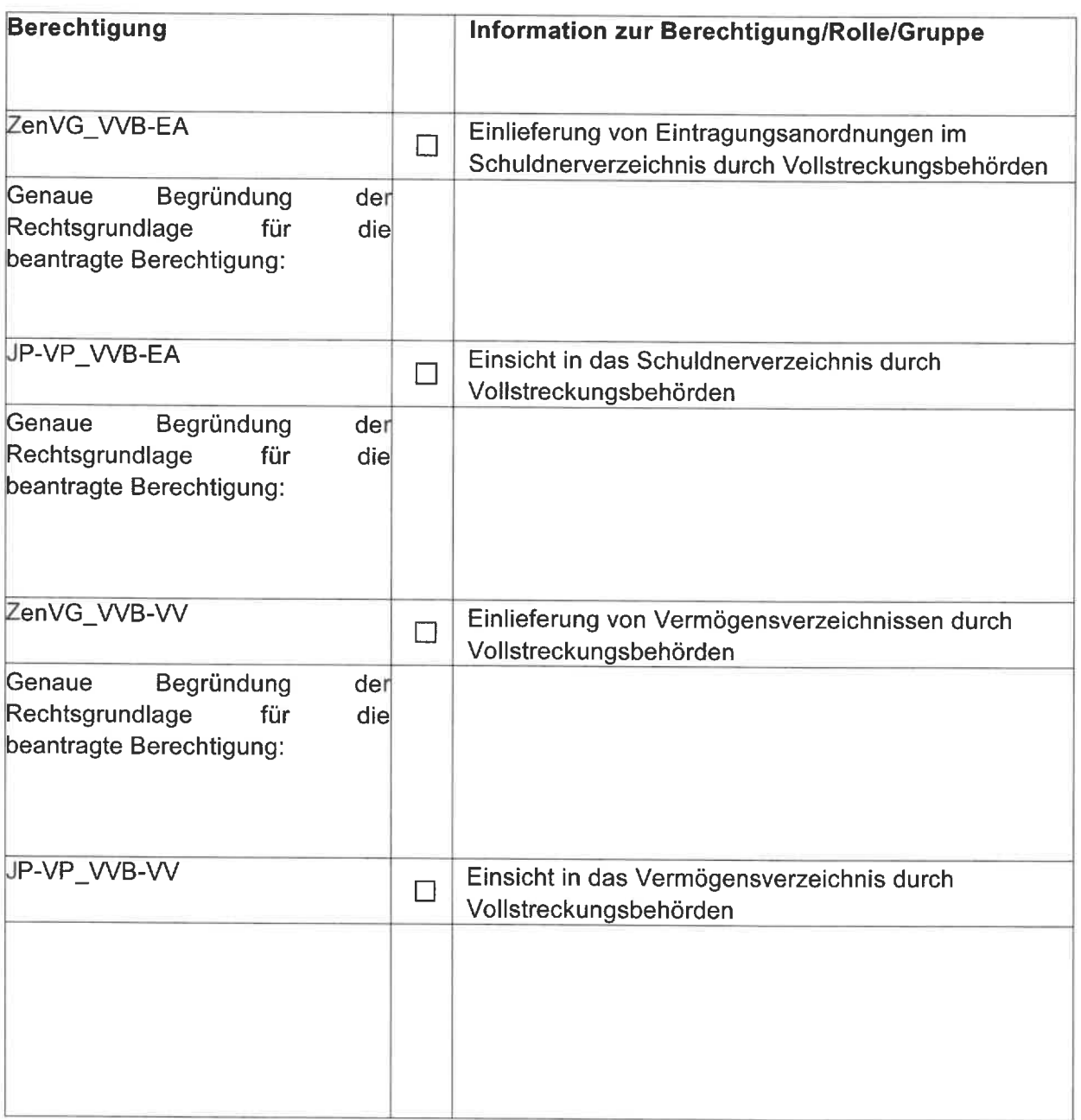

Die antragstellende Behörde versichert, den beantragten Zugang zum Vollstreckungsportal für Behörden (§ 8 Abs. 5 SchuFV) nur für die Wahrnehmung hoheitlicher Aufgaben zu verwenden.

Handelt die Behörde in Angelegenheiten, die ihre wirtschaftlichen Unternehmen betreffen, darf der Behördenzugang nicht genutzt werden. In diesem Fall besteht keine Gebührenbefreiung gem. § 6 Abs. 1 JKGBbg. In privatrechtlichen Angelegenheiten muss eine kostenpflichtige Suche im Vollstreckungsportal über die sogenannte "Jedermannauskunft" nach § 8 Abs. 2 bis 4 SchuFV erfolgen. Hierfür ist eine gesonderte Anmeldung unter www.votlstreckungsportat. de erforderlich.

Bei der Datenübermittlung an das Zentrale Vollstreckungsgericht und bei der Weitergabe an eine andere Stelle im Sinne des §882h Absatz 2 ZPO sind geeignete technische und organisatorische Maßnahmen zur Sicherstellung von Datenschutz und Datensicherheit zu treffen, die insbesondere gewährleisten, dass

- 1. nur Befugte personenbezogene Daten zur Kenntnis nehmen können (Vertraulichkeit),
- 2. personenbezogene Daten während der Verarbeitung unversehrt, vollständig und aktuell bleiben (Integrität),
- 3. personenbezogene Daten zeitgerecht zur Verfügung stehen und ordnungsgemäß verarbeitet werden können (Verfügbarkeit),
- 4. personenbezogene Daten jederzeit ihrem Ursprung zugeordnet werden können (Authentizität),
- 5. festgestellt werden kann, wer wann welche personenbezogenen Daten in welcher Weise verarbeitet hat (Revisionsfähigkeit), und
- 6. die Verfahrensweisen bei der Verarbeitung personenbezogener Daten vollständig, aktuell und in einer Weise dokumentiert sind, dass sie in zumutbarer Zeit nachvollzogen werden können (Transparenz), § 2 Abs. 2 Schuldnerverzeichnisführungsverordnung (SchuFV). § 4 Abs. 2 Vermögensverzeichnisverordnung (VermW) gilt entsprechend.

Es wird versichert, dass die Daten aus der Einsichtnahme in das Schuldnerverzeichnis bzw. Vermögensverzeichnisregister nur zu dem Zweck verwendet werden, für den sie übermittelt werden, §§ 9 Absatz 1 SchuFV, 7 Absatz 1 VermW.

Es wird weiter versichert, dass in geeigneter Weise organisatorisch sichergestellt wird, dass nur Bedienstete mit unmittelbarem dienstlichem Bezug Zugang zu dem Vermögensverzeichnisregister bzw. dem Zentralen Schuldnerverzeichnis über das gemeinsam Vollstreckungsportal der Länder erhalten.

Es wird versichert, dass bisher noch kein Registrierungsantrag gestellt worden ist.

Folgende Anzahl an Mitarbeitern sollen als Nutzer durch den Identitätsadministrator in S.A.F.E freigeschaltet werden:

Mitarbeiter.

Die als Nutzer freizuschaltenden Mitarbeiter arbeiten in folgender Abteilung bzw haben innerhalb der Behörde folgende Funktion inne:

□ Das Softwarezertifikat wurde per E-Mail an folgende Adresse gesandt: Poststelle. Zen VG@agnau. brandenburg. de

## Hinweise für die Einrichtung und Nutzung der Kennung als Identitätsadministrator

Die Anmeldung als Identitätsadministrator erfolgt über die Internetseite https://sp1.safe.nrw.de/SAFE-IdentityAdminWeb (Groß- und Kleinschreibung beachten!!!).

Für die Anmeldung als Identitätsadministrator ist ein gültiges Softwarezertifikat nebst zugehöriger PIN erforderlich. Die Zertifikate können beispielsweise mit der kostenlosen Software des Governikus Communicator (erhältlich unter www.governikus.de) erstellt werden. Bitte beachten Sie hierbei, dass das genutzte Zertifikat NICHT gleichzeitig für ein Postfach oder die S.A. F.E.-ldentitätsadministration eines weiteren Bundeslandes verwendet werden darf!

Der öffentliche Schlüssel des Softwarezertifikates (in der Regel endet diese Datei im Namen auf .cer) ist per E-Mail unter Verweis auf die Verwendung als S.A.F.E.-<br>Identitätsadministrator des Landes Brandenburg an die Adresse Identitätsadministrator des Landes Brandenburg an die Adresse Poststelle. Zen VG@agnau. brandenburg. de zu senden. Der Antrag zur Einrichtung des Identitätsadministrator ist im Original an das Zentrale Vollstreckungsgericht zu senden.

Zusätzliche Informationen finden Sie im Leitfaden "SAFE - Identitätsadministration für Vollstreckungsbehörden" auf unserer Internetseite www.ag-nauen.brandenburg.de.

| <b>Name des Trustcenters</b>                                        | <u> Lorenziana potononi ontriorimoni Olo doi Tolgondoni Lioto.</u>                 |                                                     |
|---------------------------------------------------------------------|------------------------------------------------------------------------------------|-----------------------------------------------------|
|                                                                     | <b>Info</b>                                                                        | Konfigurierte CA-Zertifikate (CN des<br>subjects) i |
| CA der Bundesdruckerei unter der PKI-1-                             | SW-Zertifikat                                                                      | <b>PPKI CA</b>                                      |
| Verwaltung                                                          |                                                                                    | <b>OSCI CA</b>                                      |
| CA der Freien Hansestadt Bremen                                     | SW-Zertifikat                                                                      | Freie Hansestadt Bremen SubCA                       |
|                                                                     |                                                                                    | Freie Hansestadt Bremen Machine<br>SubCA            |
| CA der Hessen-PKI unter der PKI-1-<br>Verwaltung                    | SW-Zertifikat                                                                      | CA-1-HessenHZD                                      |
| CA des Freistaates Bayern unter der PKI-                            | SW-Zertifikat                                                                      | Bayerische VPKI Class3 Issuing CA                   |
| 1-Verwaltung                                                        | Fortgeschrittenes Zertifikat auf<br>Signaturkarte                                  | Bayerische VPKI Smartcard Issuing CA                |
| CA des Landes Baden-Württemberg                                     | SW-Zertifikat                                                                      | bw-trust Basic-CA                                   |
| CA IVBB Deutsche Telekom unter der<br>PKI-1-Verwaltung              | SW-Zertifikat                                                                      | CA IVBB Deutsche Telekom AG                         |
| Deutsche Rentenversicherung Bund                                    | Zertifikate auf dem Mitarbeiterausweis<br>der Deutschen Rentenversicherung<br>Bund | NQ 70 Mitarbeiter CA                                |
| Deutsches Forschungsnetz                                            | SW-Zertifikat                                                                      | DFN-Verein PCA Global - G01                         |
| Deutschland Online Infrastruktur CA unter<br>der PKI-1-Verwaltung   | SW-Zertifikat, auch aufgespielt auf<br>Netkey 3.0 Karten                           | <b>DOI CA</b>                                       |
| eVergabe CA des Bündnis eVergabe                                    | SW-Zertifikat                                                                      | eVergabe CA                                         |
| Sächsisches Staatsministerium des Innern                            | SW-Zertifikat                                                                      | Sachsen Global CA                                   |
| TESTA Deutschland CA unter der PKI-1-<br>Verwaltung                 | SW-Zertifikat, auch aufgespielt auf<br>Netkey 3.0 Karten                           | <b>CA TESTA Deutschland</b>                         |
| Deutsche Post Com GmbH Geschäftsfeld<br>Signtrust (inkl. Vorgänger) | SW-Zertifikat                                                                      | Signtrust CERT Class 2                              |
|                                                                     |                                                                                    | Signtrust CERT Class 3                              |
|                                                                     |                                                                                    | Class 2 CA                                          |
|                                                                     |                                                                                    | Class 3 CA                                          |
| <b>D-Trust GmbH</b>                                                 | SW-Zertifikat                                                                      | D-TRUST Advanced Class 1 CA                         |
|                                                                     |                                                                                    | D-TRUST Advanced Class 2 CA                         |
|                                                                     |                                                                                    | D-TRUST Advanced Class 3 CA                         |
|                                                                     |                                                                                    | <b>D-TRUST Encryption Class 2 CA</b>                |
|                                                                     |                                                                                    | D-TRUST Service Class 3 CA                          |
| Trust Center der Deutschen Telekom AG                               | SW-Zertifikat                                                                      | MailPass CA                                         |
|                                                                     |                                                                                    | MailPass Advanced CA                                |

Weitere Zertifizierungsstellen entnehmen Sie der folgenden Lister

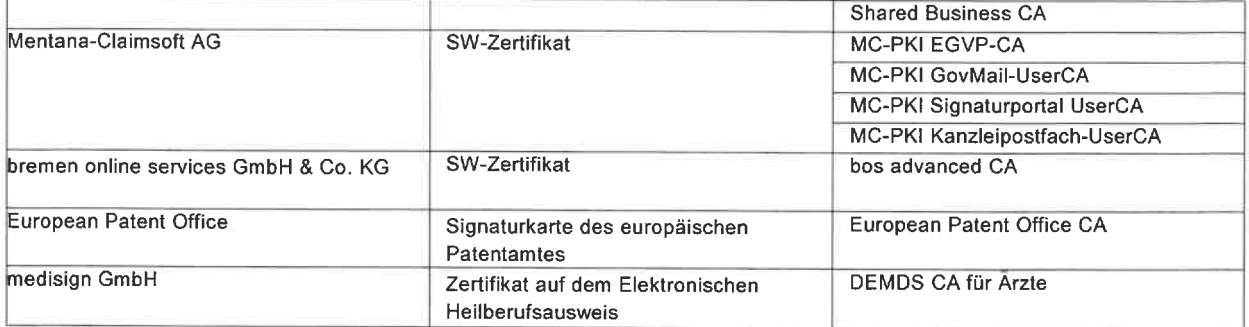